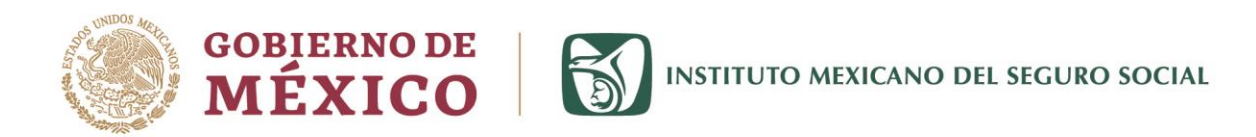

## UNIDAD DE COMUNICACIÓN SOCIAL

Ciudad de México, miércoles 05 de febrero de 2020 No. 063/2020

## BOLETÍN DE PRENSA

## IMSS entrega ayuda para gastos de funeral con depósito en cuenta bancaria

- Anteriormente la única opción para obtener el apoyo era presentarse en dos ocasiones a la Unidad de Medicina Familiar.
- El plazo de resolución se redujo de 12 a siete días hábiles en promedio.
- De 2015 a 2019 se han entregado más de 441 mil ayudas. Se otorgan dos meses del valor de la UMA, esto es 5 mil 137 pesos.

Con el objetivo de brindar mayores facilidades a las personas que solicitan la ayuda para gastos de funeral al Instituto Mexicano del Seguro Social (IMSS), a partir de septiembre de 2019 los beneficiarios pueden optar por recibir esta prestación a través de depósito bancario.

Con ello evitan acudir en un par de ocasiones a la Unidad de Medicina Familiar a realizar el trámite y se reduce prácticamente a la mitad el tiempo para la entrega, al pasar de 12 a siete días hábiles en promedio, informó el titular de la División de Subsidios y Ayudas en la Coordinación de Prestaciones Económicas, Javier Morales Porchini.

Indicó que esta prestación se otorga a un familiar o beneficiario derivado del fallecimiento de un trabajador asegurado o pensionado del IMSS, quien recibe un apoyo económico para los gastos que se derivan de esta situación. La vigencia para obtener la ayuda es durante todo un año a partir del deceso.

Dijo que el monto de la prestación es el equivalente a dos meses de la Unidad de Medida y Actualización (UMA), que a valor actual significa la entrega de cinco mil 137 pesos. Entre 2015 y 2019 se han otorgado más de 441 mil ayudas.

Señaló que la única condición para otorgar la Ayuda de Gastos de Funeral, es que el asegurado y pensionado se encuentren vigentes al momento del fallecimiento.

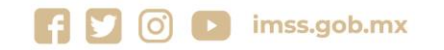

A KANNAN EE STIFTAAN SA EE ALAAN AH EE STIFTAAN NA HEE STIFTA

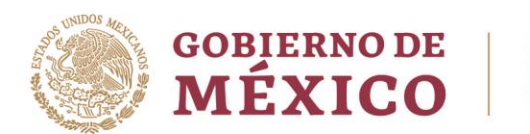

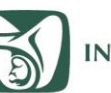

## UNIDAD DE COMUNICACIÓN SOCIAL

En el caso de los asegurados, dijo, se consideran dos situaciones: si la muerte se deriva de un riesgo de trabajo no se requiere comprobar semanas de cotización, sólo estar vigente; si no es por riesgo de trabajo, es necesario que tenga al menos 12 cotizaciones semanales en los últimos nueve meses anteriores el fallecimiento.

El trámite para solicitar la ayuda puede realizarse en cualquier Unidad de Medicina Familiar (UMF), sin importar que sea su clínica de adscripción, y en el caso de los trabajadores que están en las delegaciones Ciudad de México Norte y Sur, así como Estado de México Oriente, se puede hacer también en subdelegación.

La entrega del apoyo, reiteró, puede ser a través de la nueva modalidad de depósito en una cuenta bancaria, presentando un comprobante bancario con número de cuenta CLABE no mayor a tres meses.

De no optar por la modalidad de acreditamiento, el solicitante debe acudir en dos ocasiones a la ventanilla de Control de Prestaciones Económicas de la UMF, la primera para entregar la documentación y la segunda para recoger la resolución o volante que le permita cobrar la prestación.

El único documento que debe entregar el interesado es copia de una identificación oficial con fotografía y firma; en el caso del asegurado o pensionado fallecido:

Documento que contenga su Número de Seguridad Social.

NEW XX NB HEES

Copia certificada del acta de defunción.

*SAMPATE STRANGE* 

- Factura de algún gasto asociado al funeral o servicios velatorios.
- Clave Única del Registro de Población (CURP)
- Aviso de atención médica inicial y calificación de probable riesgo de trabajo ST-7 (sólo en caso de defunción por riesgos de trabajo).

El maestro Morales Porchini destacó que este año se trabaja para liberar un proyecto en coordinación con la División de Velatorios del IMSS para que esta prestación se pueda tramitar en estas instalaciones, "esto beneficiaría mucho porque podrán pagar una buena parte de los servicios velatorios a cuenta de la ayuda de gastos de funeral".

-- o0o ---

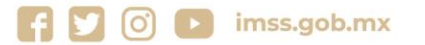

**REUKAMBATES MU**